# 网上评卷科目答题说明与规范

北京市普通高等学校招生全国统一考试全部科目采用网上评卷方式。考生在进 行各科目考试作答时,务必将全部答案填涂(或填写)在答题卡上的指定区域,不得在 试卷和草稿纸上作答。选择题的答案用2B铅笔将答题卡上对应题目的答案选项涂满 涂黑,黑度以盖住框内字母为准;非选择题答案用黑色字迹的签字笔(建议用0.5mm 黑色字迹的签字笔书写)按题号顺序作答在黑色框答题区域相应位置内(作图时可以 使用2B铅笔),未在对应的答题区域作答或者超出答题区域作答的均不得分。

# 答题卡填涂及用笔要求

## 1.涂点正确填涂:

# 正确填涂:

は系考试权

2. 涂点填涂用笔:使用2B 铅笔将涂点涂满涂黑,黑度以盖住框内字母为准。

- 3.作图题用笔:有些科目可能有作图题。使用2B铅笔做作图题,尽量书写清楚。
- 4.考生务必将答题卡上的姓名、准考证号用黑色字迹的签字笔填写,并在准考证 条码粘贴处将自己的条码贴上。

#### 下面以语文答题卡为例正确粘贴考生条码:

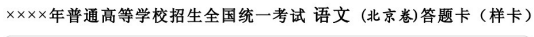

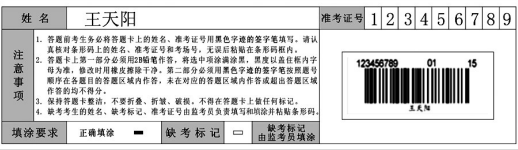

5.缺考考生的姓名、缺考标记、准考证号由监考员负责填写并粘贴缺考考生条 码。缺考标记信息考生不可任意填涂,需确认是缺考考生后由监考员填涂。

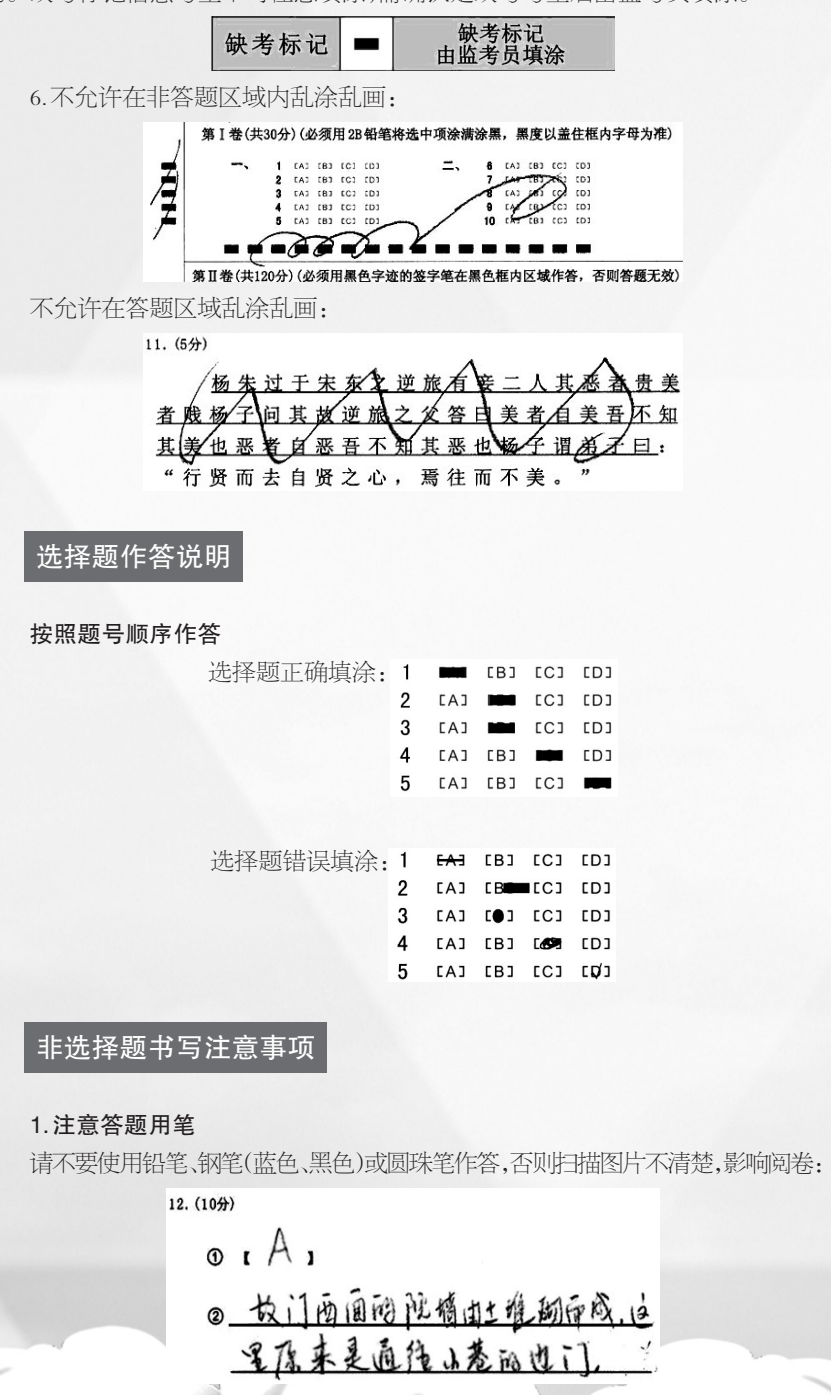

请不要使用出水不畅的黑色签字笔作答,否则扫描图片不清楚,影响阅卷:

 $21. (4)$ 

| $\sim$  |  |            |  |  |  |
|---------|--|------------|--|--|--|
| <br>--- |  |            |  |  |  |
|         |  | <b>A46</b> |  |  |  |

## 2.注意答题区域

不在规定题目序号的答题区域内答题,答案无效:

将几道题集中在同一道题目的答题区域内作答,答案无效:

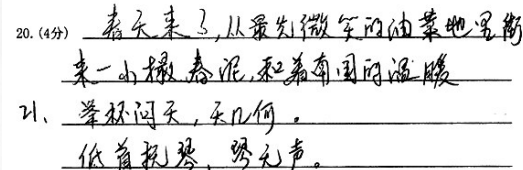

答案书写超出答题区域,答案无效:

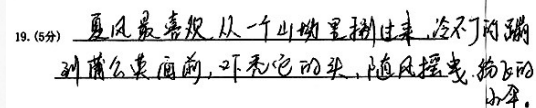

用箭头标识写到其他区域的答案无效:

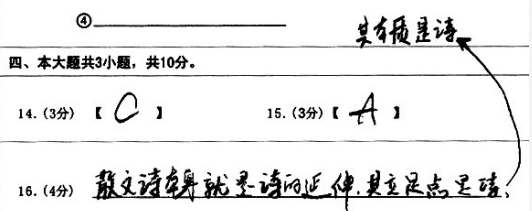

修改时,首先将错误的答案用笔逐字或逐行画一道,然后在错误的答案后方或 下方空白处重新作答。答案不得超出本题答题区域,并注意保持卷面整洁:

 $1 - 6.15$ 

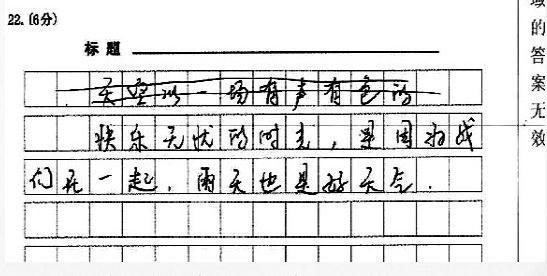

对于综合大题目不能将答案写出答题区域。 正确作答:

错误

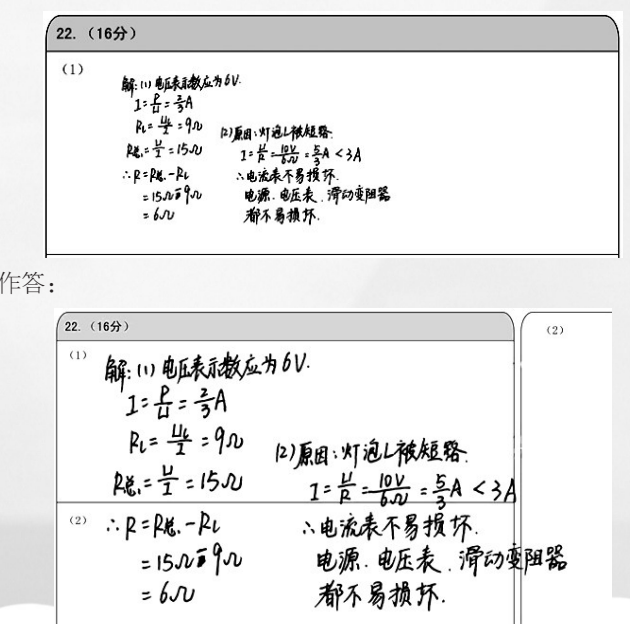